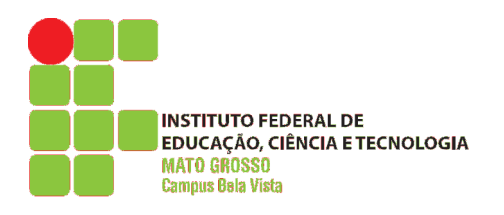

#### **DEPARTAMENTO DE ENSINO, PESQUISA E EXTENSÃO COORDENAÇÃO DOS CURSOS SUPERIORES CURSO SUPERIOR DE TECNOLOGIA EM GESTÃO AMBIENTAL**

# **PLANO DE ENSINO 2017/1**

## **COMPONENTE CURRICULAR**

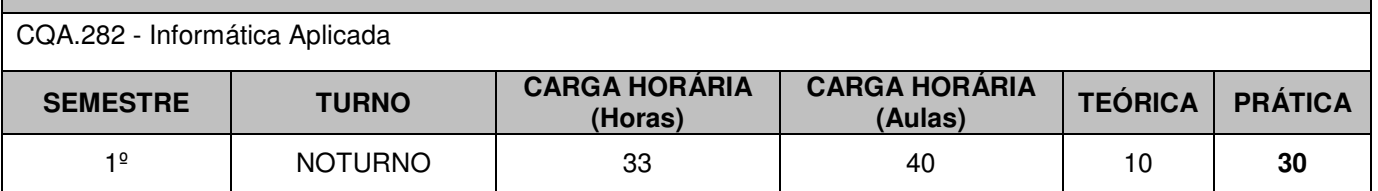

## **EMENTA**

Conceitos Básicos. Evolução dos computadores. Funcionamento do computador, Hardware. Software. Componentes do Computador: unidade de controle, unidade aritmética e lógica, memória central, memória auxiliar, unidades de entrada e saída. CPU. Barramentos, Noções de Sistemas Operacionais: Windows e Linux, Revisão dos conceitos básicos de aplicativos atuais utilizados em informática (Excel, Word, PowerPoint), Conceitos básicos de Internet. Construção de um Home Page, Introdução ao banco de dados: Conceito de Banco de Dados, Conceito de Tabelas, Chave Primária, Estrangeira, Candidata e Concatenada, além de Introdução à Normalização de Banco de Dados. Criação e Manipulação de Banco de Dados usando o SGBB Access.

## **OBJETIVOS**

- Conhecimentos sobre os computadores digitais e periféricos;
- Conhecer sistemas operacionais mais utilizados (Windows e Linux)
- Utilizar programas aplicativos para computadores (planilhas eletrônicas, editores de texto e apresentação de slides);
- Conhecer e operar programa de banco de dados Access.
- Aplicar os conhecimentos na confecção de home pages.
- Aplicar os recursos da Informática e da Internet em atividades próprias da área ambiental.

## **CONTEÚDO PROGRAMÁTICO**

- Breve história do computador e equipamentos mais importantes.
- Periféricos Software livre pastas e arquivos. Formatos de arquivos e extensões.
- Internet: História, Serviços, Navegadores, Pesquisas na internet.
- Software livre. Suíte de escritório LibreOffice Características gerais.
- LibreOffice Editor de planilhas Calc: Aparência, Operações, Fórmulas automáticas e manuais, Funções, Formatação, formatação de células, Estilos e formatação condicional, Como salvar. Criação de gráficos. Exercícios básicos.
- LibreOffice Editor de textos Writer: Digitação e edição, Formatação manual, Impressão, Como salvar. Tabelas, Estilos, Notas, imagens, formatação de margens, alinhamentos, parágrafos, marcadores e numeração, colunas.
- LibreOffice Editor de apresentações Impress: slides, caixas de texto, inserir imagens e formatar, designer, layout do slide, personalizar animações, transição de slides. Apresentar slides.
- Análise e construção de Banco de Dados, geração de relatórios e formulários de cadastro.
- Conhecer a linguagem HTML e construir páginas de internet.

# **CRITÉRIOS DE AVALIAÇÃO**

De acordo com a Organização Didática vigente, fica estabelecido que:

- O docente deverá realizar no mínimo duas avaliações de aprendizagem por componente curricular a cada semestre;

- O desempenho acadêmico será concretizado por uma dimensão somativa de todas as avaliações do semestre através de uma nota de 0,0 (zero) a 10,0 (dez), admitindo-se frações de 0,1 (um décimo).

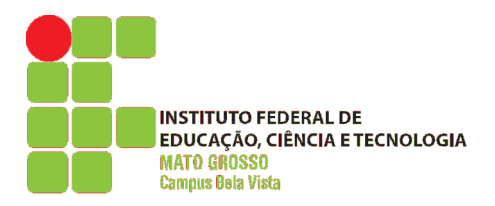

#### **DEPARTAMENTO DE ENSINO, PESQUISA E EXTENSÃO COORDENAÇÃO DOS CURSOS SUPERIORES CURSO SUPERIOR DE TECNOLOGIA EM GESTÃO AMBIENTAL**

# **PLANO DE ENSINO 2017/1**

- Realizadas todas as avaliações, o resultado da Média Semestral (M<sub>Sem</sub>) será calculado por média aritmética simples de todas as avaliações do período;

- Para efeito de aprovação nos componentes curriculares, os discentes deverão obter M<sub>Sem</sub> com nota igual ou maior que 6.0 (seis):

- O discente aprovado é aquele que obteve frequência mínima de 75% e nota igual ou superior a 6,0 durante todo o semestre;

- O discente fará Prova Final (PF) se obtiver frequência mínima de 75% e nota inferior a 6,0 durante todo o semestre;

- O discente estará aprovado se, após a P<sub>F</sub>, obtiver Média Final (M<sub>F</sub>) igual ou superior a 5,0, sendo:  $M_F=(M_{Sem}+P_F)/2$ 

## **BIBLIOGRAFIA BÁSICA (no mínimo 3 referências)**

1. HEUSER, C. A. **Projeto de Banco de Dados**. 6ª ed. São Paulo: Artmed. 2008.

2. MACDONALD, M. **Criação de Sites: O Manual que faltava**. 1ªed. São Paulo: Digerati. 2010.

- 3. MANZANO, J. A. N. G. **Broffice.org 3.2.1 Guia Prático de Aplicação**. São Paulo: Erica. 2010.208p.
- 4. MANZANO, A. L. N. G.; MANZANO, M. **Estudo Dirigido de Microsoft Office Word 2010**. São Paulo: Erica. 2010.

## **BIBLIOGRAFIA COMPLEMENTAR (no mínimo 5 referências)**

- 1. ANTONIO, J. **Informática para Concursos: teoria e questões**. 2ª ed. Rio de Janeiro: Elsevier. 2006.
- 2. VELLOSO, F. C. **Informática: Conceitos básicos**. 8ª ed. São Paulo: Elsevier. 2011.
- 3. MEDEIROS, L. F. **Banco de Dados: princípios e práticas**. 1ª ed. São Paulo: IBPEX. 2011.

## **OBSERVAÇÕES**

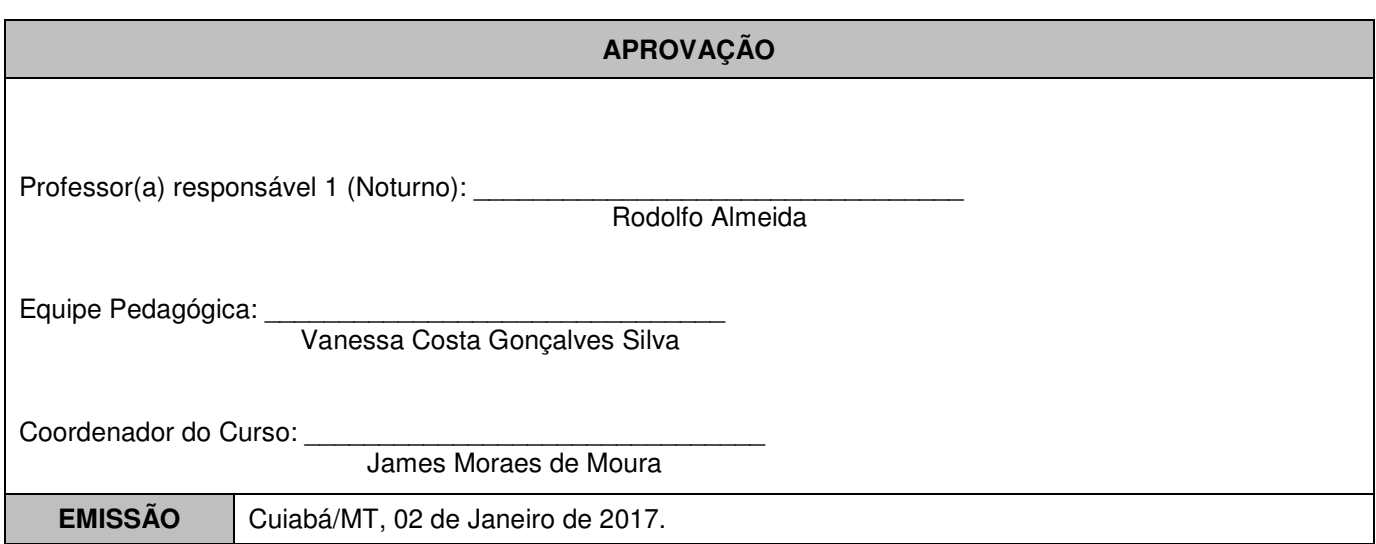

## **CÓDIGO DE AUTENTICAÇÃO**

Verifique a autenticidade deste documento na página abaixo: